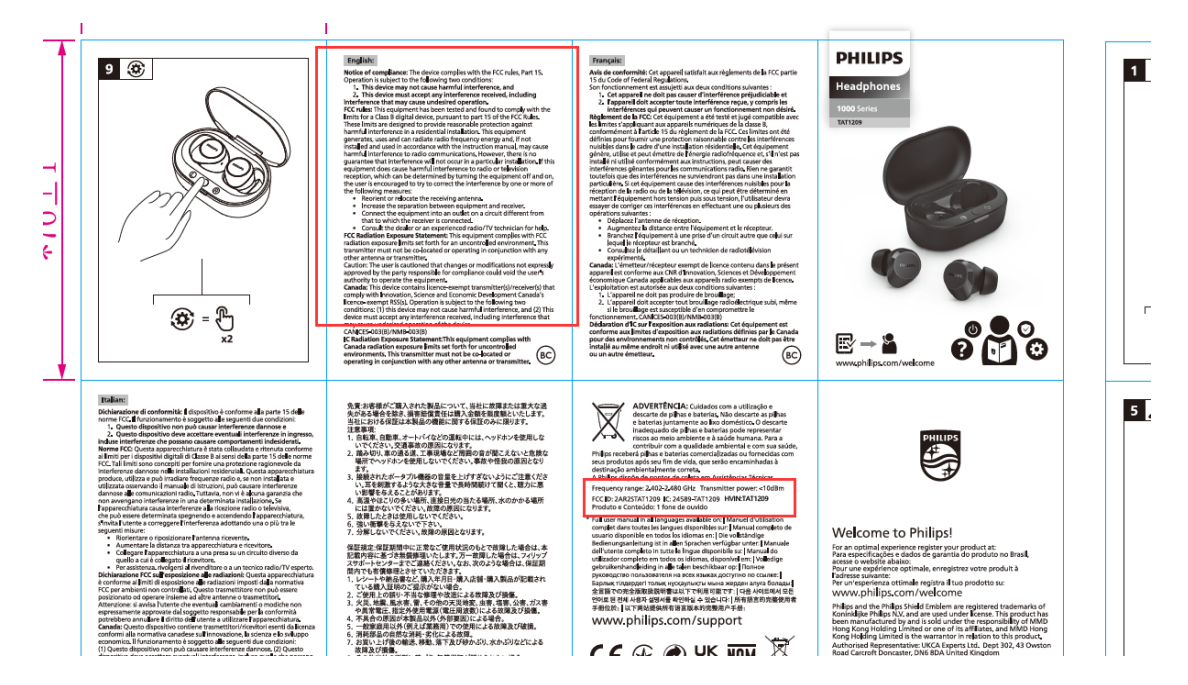

## FCC ID &IC has been added to the user manual as follows: